# **solr\_cli Documentation**

*Release 0.2*

**Miguel Olivares**

October 06, 2012

# **CONTENTS**

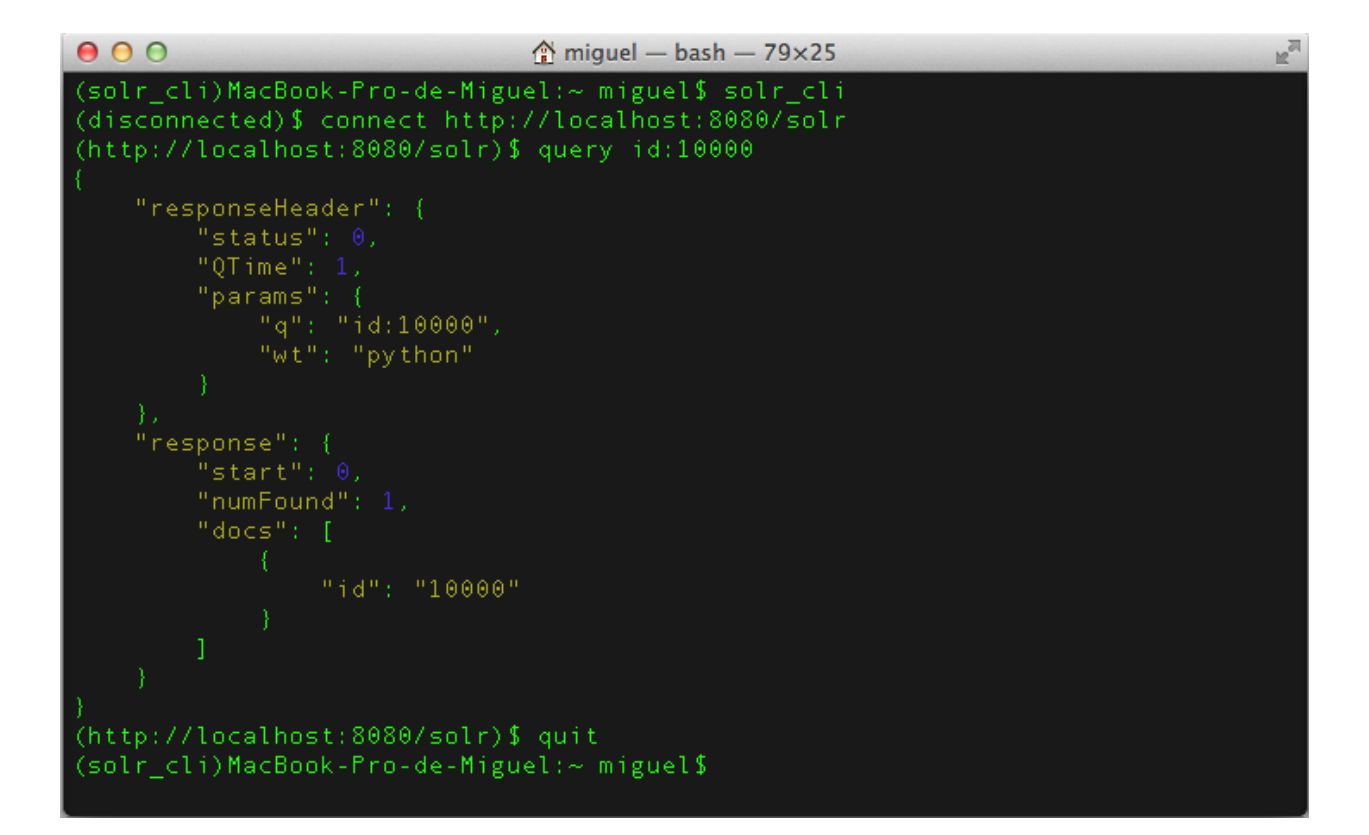

## **CHAPTER**

**ONE**

# **CONTENTS:**

## **1.1 First steps**

## **1.1.1 Installation**

To install solr\_cli from Pypi:

pip install mysolr

#### From source code:

python setup.py install

#### **Dependencies**

solr\_cli uses a python client called [mysolr](http://mysolr.redtuna.org) . So, if you install solr\_cli from source code you have to install it.

## **1.1.2 Execution**

Just run 'solr\_cli' in your shell

## **1.2 Commands**

## **1.2.1 Connecting to solr**

#### **connect**

#### **solr\_url**

Url of the index you want to query.

Connects to a solr server located in solr\_url. It doesn't open a real connection it just checks if the server exits and is up.

#### Examples:

```
connect http://localhost:8983/solr
connect http://localhost:8983/solr/index_name
```
## **1.2.2 Querying to Solr**

### **query**

## **q**

Value of the parameter 'q'.

Makes a simple query to a solr server.

Examples:

```
query *:*
query type:"book" AND price:[* TO 10]
```
#### **uri**

### **params**

Specify all the http parameters.

Makes a requests to a solr server allowing all http paramaters. Paramenter 'q' must be specified.

Example:

uri q=\*:\*&facet=true&facet.field=price&rows=0

## **1.2.3 General operations**

### **ping**

Checks if the solr server is up. 'OK' is printed if so.

#### **commit**

Sends a commit to the solr server.

#### **optimize**

Sends optimize operation to solr server.

#### **quit**

Exit